# **Correctievoorschrift HAVO**

Hoger Algemeen Voortgezet Onderwijs

# <sup>20</sup>**01**

Tijdvak 1

■■■■

#### **Inzenden scores**

Uiterlijk 6 juni de scores van de alfabetisch eerste vijf kandidaten per school op de daartoe verstrekte optisch leesbare formulieren naar de Citogroep zenden.

## 1 Regels voor de beoordeling

Het werk van de kandidaten wordt beoordeeld met inachtneming van de artikelen 41 en 42 van het Eindexamenbesluit VWO/HAVO/MAVO/VBO. Voorts heeft de CEVO op grond van artikel 39 van dit Besluit de Regeling beoordeling centraal examen vastgesteld (CEVO-94-427 van september 1994) en bekendgemaakt in het Gele Katern van Uitleg, nr. 22a van 28 september 1994.

Voor de beoordeling zijn de volgende passages van de artikelen 41 en 42 van het Eindexamenbesluit van belang:

*1* De directeur doet het gemaakte werk met een exemplaar van de opgaven en het procesverbaal van het examen toekomen aan de examinator. Deze kijkt het werk na en zendt het met zijn beoordeling aan de directeur. De examinator past bij zijn beoordeling de normen en de regels voor het toekennen van scorepunten toe die zijn gegeven door de CEVO.

*2* De directeur doet de van de examinator ontvangen stukken met een exemplaar van de opgaven, de beoordelingsnormen, het procesverbaal en de regels voor het bepalen van de cijfers onverwijld aan de gecommitteerde toekomen.

*3* De gecommitteerde beoordeelt het werk zo spoedig mogelijk en past bij zijn beoordeling de normen en de regels voor het toekennen van scorepunten toe die zijn gegeven door de CEVO.

*4* De examinator en de gecommitteerde stellen in onderling overleg het aantal scorepunten voor het centraal examen vast.

*5* Komen zij daarbij niet tot overeenstemming, dan wordt het aantal scorepunten bepaald op het rekenkundig gemiddelde van het door ieder van hen voorgestelde aantal scorepunten, zo nodig naar boven afgerond.

# ■■■■ **2 Algemene regels**

Voor de beoordeling van het examenwerk zijn de volgende bepalingen uit de CEVOregeling van toepassing:

*1* De examinator vermeldt op een lijst de namen en/of nummers van de kandidaten, het aan iedere kandidaat voor iedere vraag toegekende aantal scorepunten en het totaal aantal scorepunten van iedere kandidaat.

*2* Voor het antwoord op een vraag worden door de examinator en door de gecommitteerde scorepunten toegekend in overeenstemming met het antwoordmodel. Scorepunten zijn de getallen 0, 1, 2, .., n, waarbij n het maximaal te behalen aantal scorepunten voor een vraag is. Andere scorepunten die geen gehele getallen zijn, of een score minder dan 0 punten, zijn niet geoorloofd.

*3* Scorepunten worden toegekend met inachtneming van de volgende regels: *3.1* indien een vraag volledig juist is beantwoord, wordt het maximaal te behalen aantal scorepunten toegekend;

*3.2* indien een vraag gedeeltelijk juist is beantwoord, wordt een deel van de te behalen scorepunten toegekend in overeenstemming met het antwoordmodel;

*3.3* indien een antwoord op een open vraag niet in het antwoordmodel voorkomt en dit antwoord op grond van aantoonbare, vakinhoudelijke argumenten als juist of gedeeltelijk juist aangemerkt kan worden, moeten scorepunten worden toegekend naar analogie of in de geest van het antwoordmodel;

*3.4* indien één voorbeeld, reden, uitwerking, citaat of andersoortig antwoord gevraagd wordt, wordt uitsluitend het eerstgegeven antwoord beoordeeld;

*3.5* indien meer dan één voorbeeld, reden, uitwerking, citaat of andersoortig antwoord gevraagd wordt, worden uitsluitend de eerstgegeven antwoorden beoordeeld, tot maximaal het gevraagde aantal;

*3.6* indien in een antwoord een gevraagde verklaring of uitleg of berekening ontbreekt dan wel foutief is, worden 0 scorepunten toegekend, tenzij in het antwoordmodel anders is aangegeven;

*3.7* indien in het antwoordmodel verschillende mogelijkheden zijn opgenomen, gescheiden door het teken /, gelden deze mogelijkheden als verschillende formuleringen van hetzelfde antwoord.

*4* Een fout mag in de uitwerking van een vraag maar één keer worden aangerekend, tenzij daardoor de vraag aanzienlijk vereenvoudigd wordt en/of tenzij in het antwoordmodel anders is vermeld.

*5* Een zelfde fout in de beantwoording van verschillende vragen moet steeds opnieuw worden aangerekend, tenzij in het antwoordmodel anders is vermeld.

*6* Indien de examinator of de gecommitteerde meent dat in een toets of in het antwoordmodel bij die toets een fout of onvolkomenheid zit, beoordeelt hij het werk van de kandidaten alsof toets en antwoordmodel juist zijn.

Hij kan de fout of onvolkomenheid mededelen aan de CEVO.

Het is niet toegestaan zelfstandig af te wijken van het antwoordmodel. Met een eventuele fout wordt bij de definitieve normering van het examen rekening gehouden.

*7* Voor deze toets kunnen maximaal 80 scorepunten worden behaald. Scorepunten worden toegekend op grond van het door de kandidaat gegeven antwoord op iedere vraag. Er worden geen scorepunten vooraf gegeven.

*8* Het cijfer voor het centraal examen wordt als volgt verkregen.

Eerste en tweede corrector stellen de score voor iedere kandidaat vast. Deze score wordt meegedeeld aan de directeur.

De directeur stelt het cijfer voor het centraal examen vast op basis van de regels voor omzetting van score naar cijfer (artikel 42, tweede lid, Eindexamenbesluit VWO/HAVO/MAVO/VBO).

Dit cijfer kan afgelezen worden uit tabellen die beschikbaar worden gesteld. Tevens wordt er een computerprogramma verspreid waarmee voor alle scores het cijfer berekend kan worden.

# ■■■■ **3 Vakspecifieke regels**

Voor het vak Wiskunde B1,2 (nieuwe stijl) HAVO zijn de volgende vakspecifieke regels vastgesteld:

*1* Voor elke rekenfout of verschrijving in de berekening wordt één punt afgetrokken tot het maximum van het aantal punten dat voor dat deel van die vraag kan worden gegeven.

*2* De algemene regel 3.6 geldt ook bij de vragen waarbij de kandidaten de Grafische rekenmachine (GR) gebruiken. Bij de betreffende vragen doen de kandidaten er verslag van hoe zij de GR gebruiken.

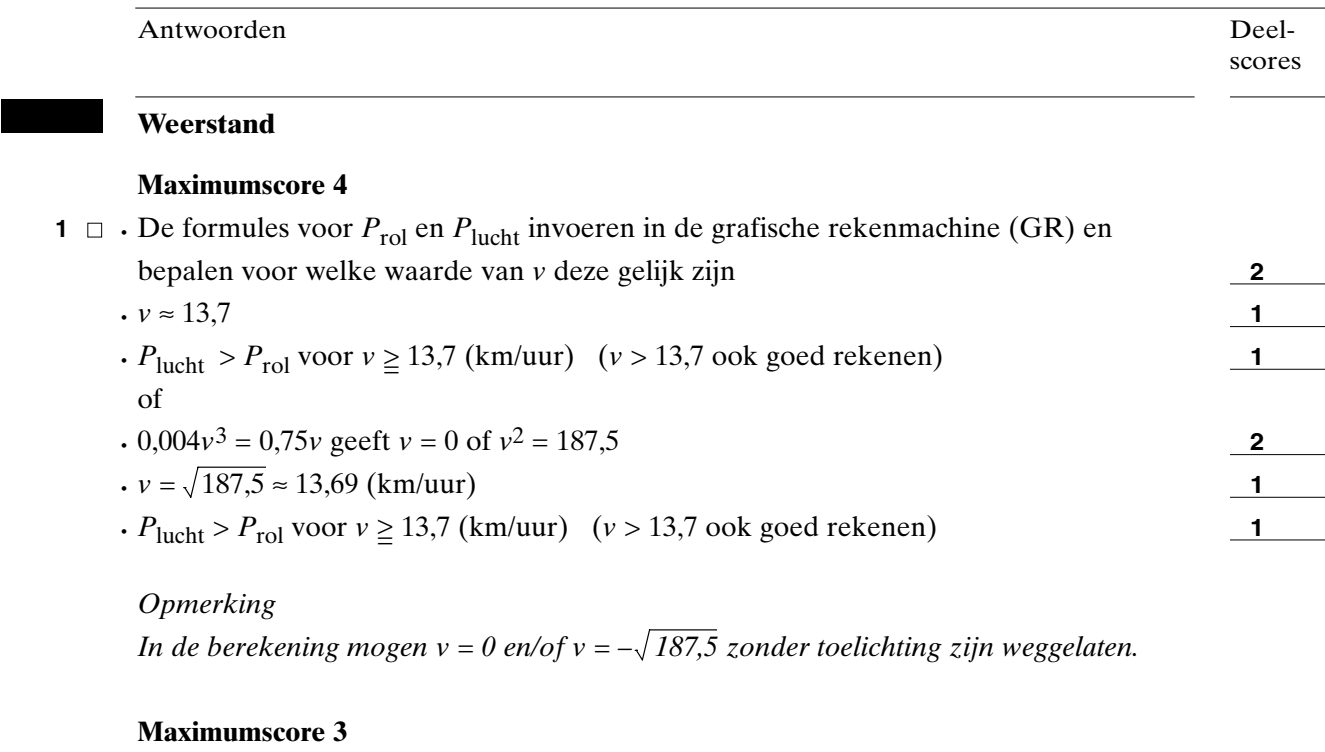

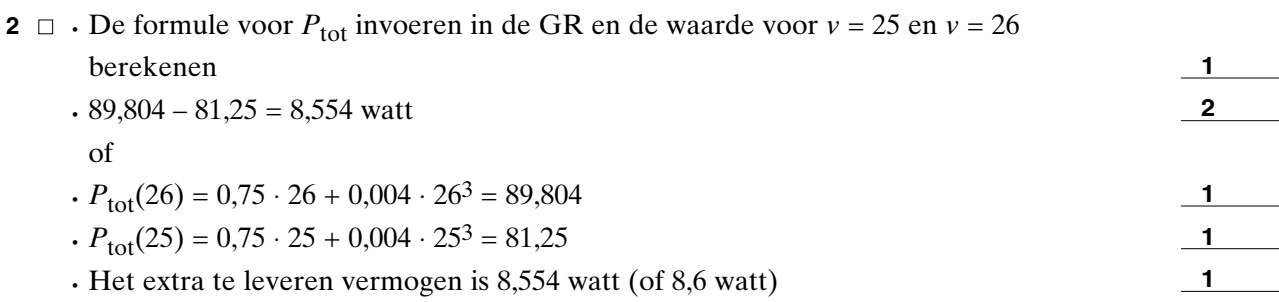

# *Opmerking*

*Als door tussentijds afronden 8,5 watt als antwoord is gegeven, hiervoor één punt aftrekken.*

## **Maximumscore 4**

**3**  $\Box$   $\cdot \frac{dP_{\text{tot}}}{dv} = 0.75 + 0.012v^2$ 

 $\cdot$  0,75 + 0,012*v*<sup>2</sup> = 10 geeft 0,012*v*<sup>2</sup> = 9,25 (of De formules *y* = 0,75 + 0,012*v*<sup>2</sup> en *y* = 10 invoeren in de GR en bepalen voor welke waarde van *v* deze grafieken elkaar snijden; of Op de GR met tabel: 27 geeft 9,498 en 28 geeft 10,158)

• Dit geeft  $v \approx 28$  km/uur

**2**

**1 1**

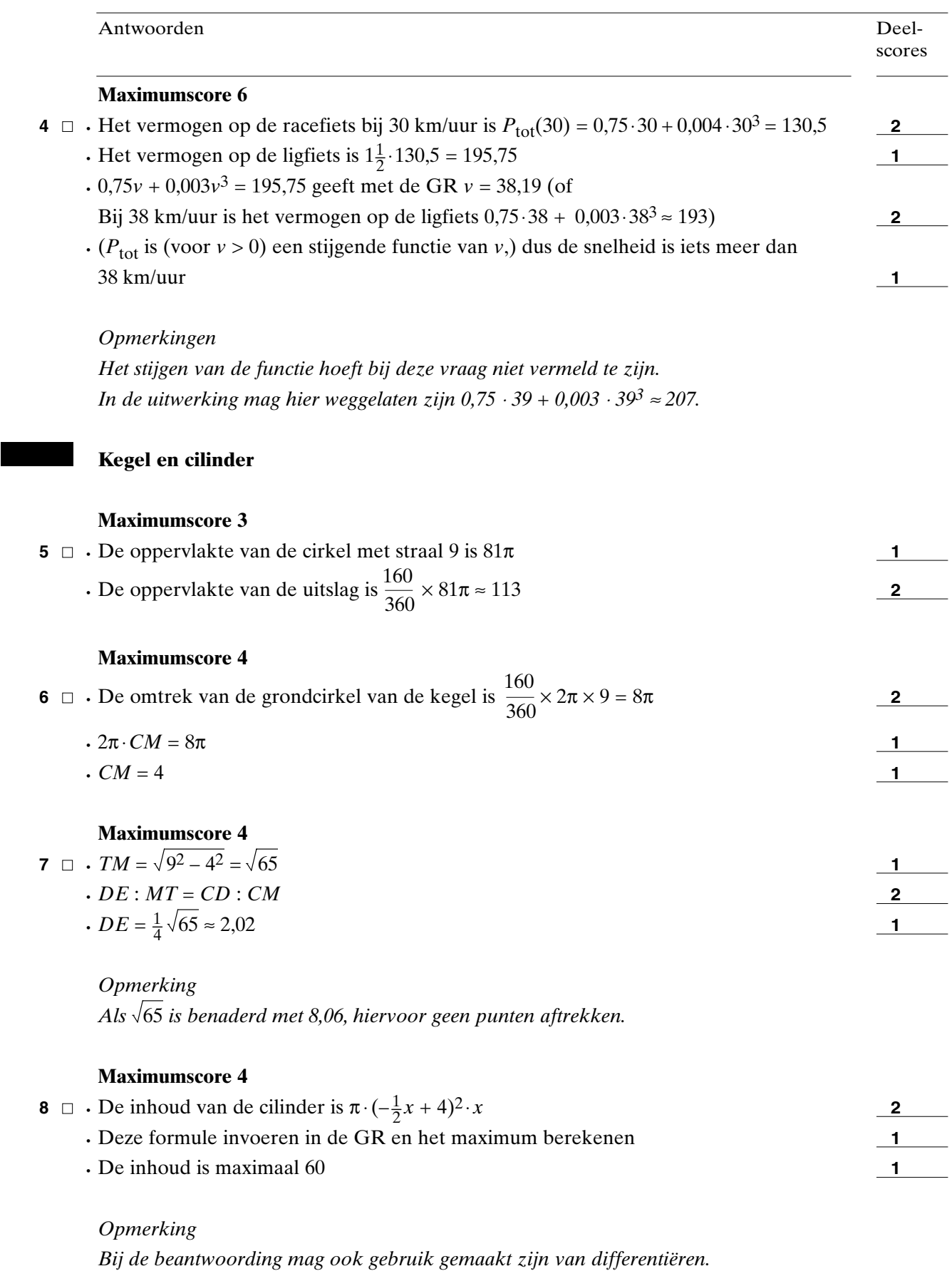

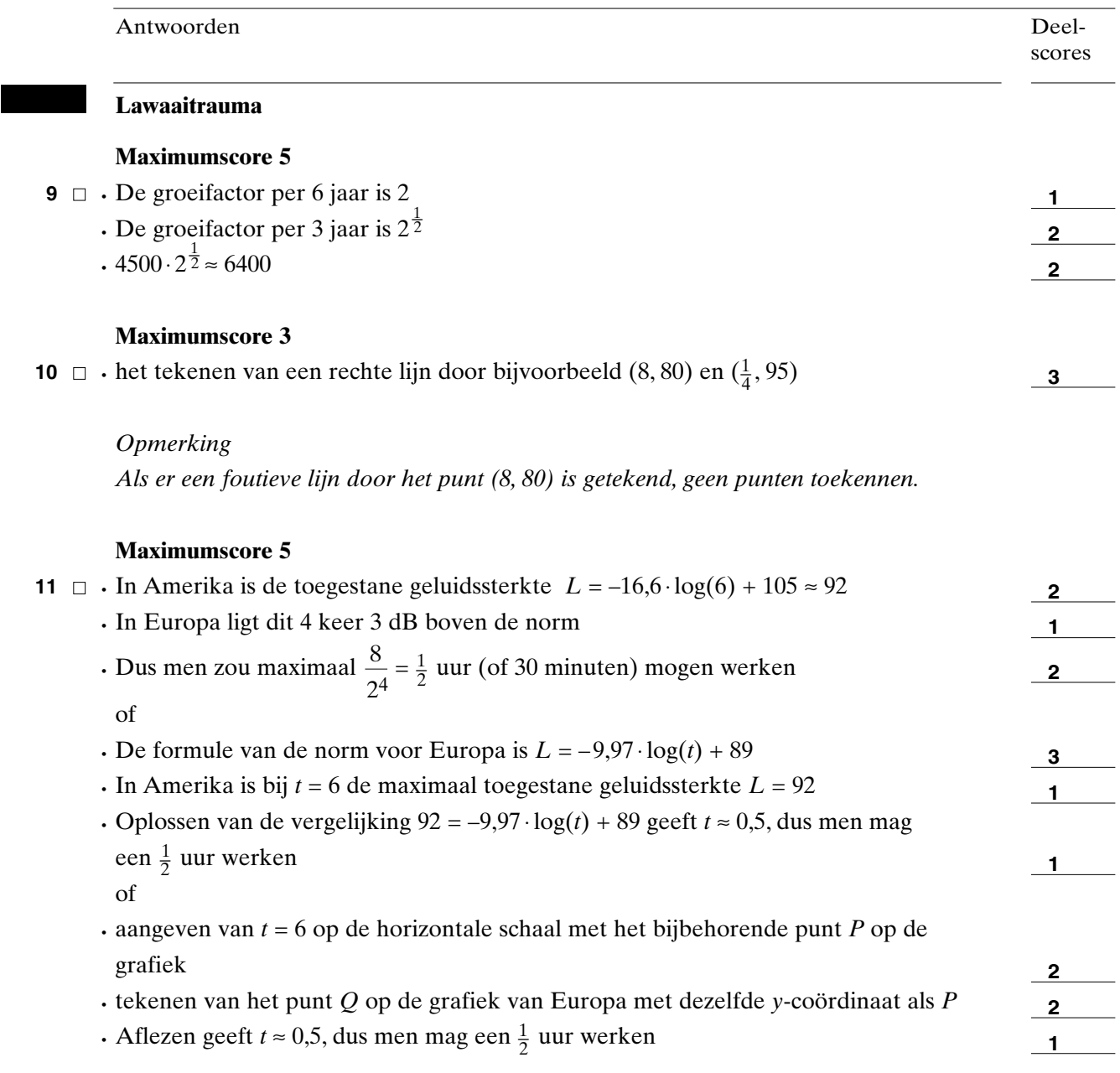

*Opmerking*

*Als bij het grafisch oplossen 6 uur midden tussen 4 en 8 uur wordt geplaatst, hiervoor één punt aftrekken.*

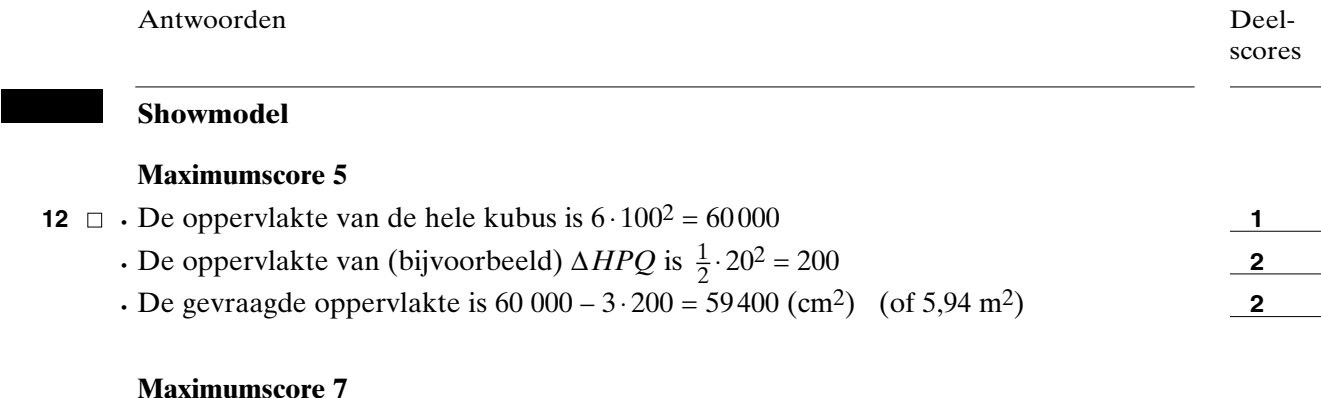

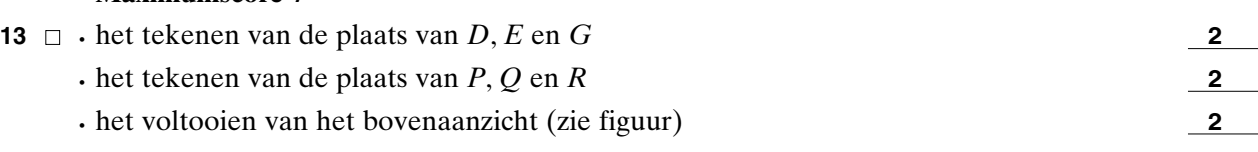

• de zes letters op de goede plaats zetten

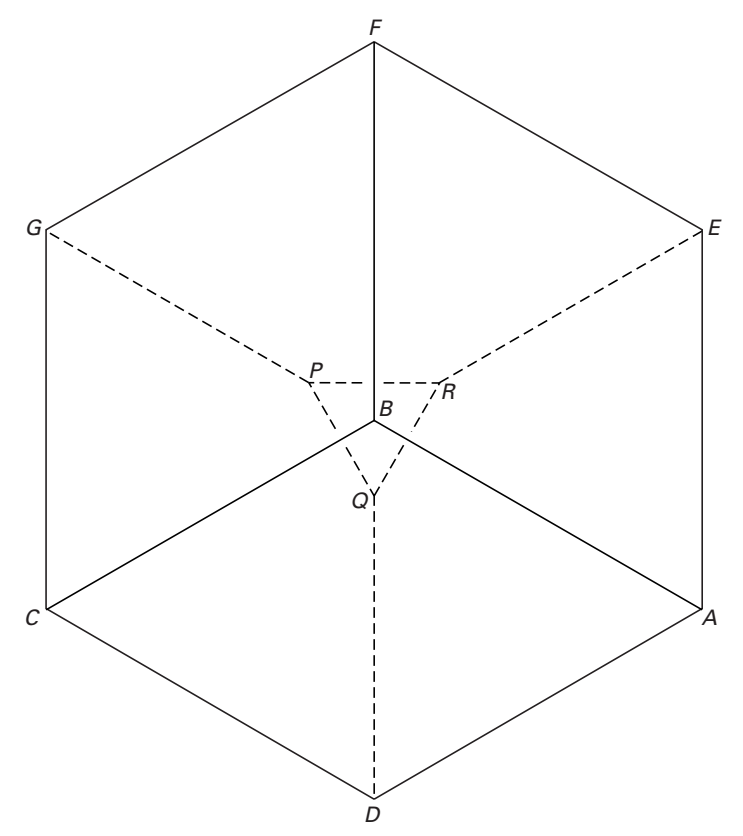

*Opmerkingen*

*Als ten onrechte lijnen getrokken in plaats van gestippeld zijn, of omgekeerd, in totaal één punt aftrekken.*

*Als extra lijnen getrokken zijn, zonder dat duidelijk is gemaakt dat het hulplijnen zijn, hiervoor één punt aftrekken.*

*Als GP, ER of DQ niet 4 cm lang is, hiervoor één punt aftrekken.*

# **Maximumscore 4**

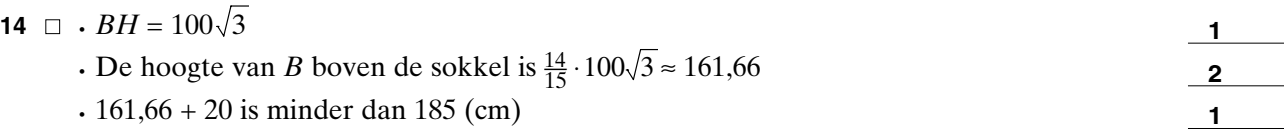

**2**

**1**

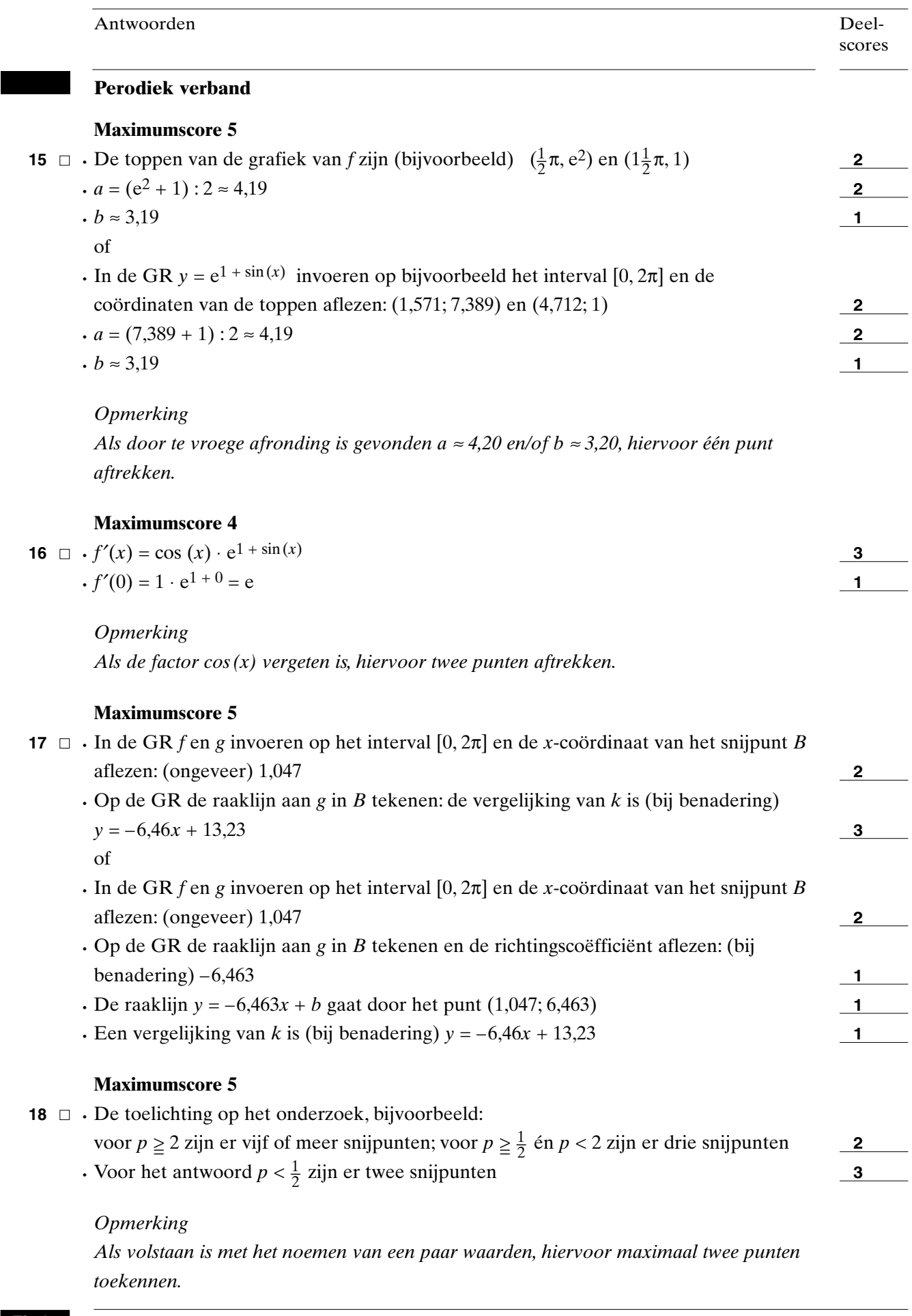

**Einde**

۰